# <span id="page-0-0"></span>Lecture 7 – First-Class Functions COSE212: Programming Languages

Jihyeok Park

**APLRG** 

2023 Fall

# Recall

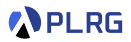

#### • **F1VAE – VAE with first-order functions**

- Concrete and Abstract Syntax
- Evaluation with Function Environments
- Interpreters and Natural Semantics
- Static Scoping vs Dynamic Scoping

• In this lecture, we will learn **first-class functions**.

#### • **FVAE – VAE with first-class functions**

- Concrete and Abstract Syntax
- Interpreter and Natural Semantics

## **Contents**

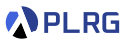

#### 1. [First-Class Functions](#page-3-0)

### 2. [FVAE – VAE with First-Class Functions](#page-7-0) [Concrete Syntax](#page-9-0) [Abstract Syntax](#page-10-0)

#### 3. [Interpreter and Natural Semantics for FVAE](#page-12-0)

[Closures – Functions as Values](#page-13-0) [Addition and Multiplication](#page-17-0) [Anonymous Functions](#page-22-0) [Function Application](#page-24-0) [Function Application \(Dynamic Scoping\)](#page-28-0)

## <span id="page-3-0"></span>**Contents**

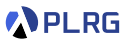

#### 1. [First-Class Functions](#page-3-0)

### 2. [FVAE – VAE with First-Class Functions](#page-7-0) [Concrete Syntax](#page-9-0) [Abstract Syntax](#page-10-0)

#### 3. [Interpreter and Natural Semantics for FVAE](#page-12-0)

[Closures – Functions as Values](#page-13-0) [Addition and Multiplication](#page-17-0) [Anonymous Functions](#page-22-0) [Function Application](#page-24-0) [Function Application \(Dynamic Scoping\)](#page-28-0)

# First-Class Citizen

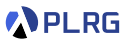

In a programming language, an entity is said to be **first-class citizen** if it is treated as a **value**. In other words, it can be

- 1 **assigned** to a **variable**,
- 2 **passed** as an **argument** to a function, and
- **8 returned** from a function.

For example, an integer is obviously a first-class citizen in Scala:

```
// 1. We can assign an integer to a variable.
val n: Int = 3
// 2. We can pass an integer as an argument to a function.
def square(n: Int): Int = n * nsquare(3) // 3 * 3 = 9// 3. We can return an integer from a function.
def square(n: Int): Int = n * nsquare(3) // 3 * 3 = 9
```
# First-Class Functions

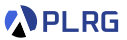

#### In Scala, **functions** are also **first-class citizens**, and we call them **first-class functions**.

```
def inc(n: Int): Int = n + 1// 1. We can assign a function to a variable.
val f: Int \Rightarrow Int = incval g: Int \Rightarrow Int = x \Rightarrow x + 1 // anonymous (lambda) function
// 2. We can pass a function as an argument to a function.
def twice(f: Int => Int, n: Int): Int = f(f(n))twice(inc, 3) \frac{1}{2} // inc(inc(3)) = 3 + 1 + 1 = 5
List(1, 2, 3).map(inc) // List(2, 3, 4)// 3. We can return a function from a function.
def addN(n: Int): Int => Int = m = 1 + m
def addN(n: Int)(m: Int): Int = n + m // currying
addN(3)(5) // 3 + 5 = 8val add3: Int \Rightarrow Int = addN(3)add3(5) // 3 + 5 = 8
```
# First-Class Functions

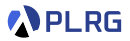

Programming languages supporting **functional programming** paradigm treat functions as first-class citizens (i.e., **first-class functions**).

• Scala

List(1, 2, 3).map( $x \ne 2$ ) // List(2, 4, 6)

• Python

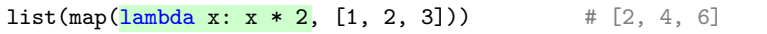

• Rust

• *. . .*

[1, 2, 3].iter().map( $|x| \times 2$ ).collect() // [2, 4, 6]

• Haskell

map  $(\sqrt{x} \rightarrow x * 2)$  [1, 2, 3] -- [2, 4, 6]

## <span id="page-7-0"></span>**Contents**

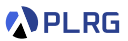

#### 1. [First-Class Functions](#page-3-0)

### 2. [FVAE – VAE with First-Class Functions](#page-7-0) [Concrete Syntax](#page-9-0) [Abstract Syntax](#page-10-0)

#### 3. [Interpreter and Natural Semantics for FVAE](#page-12-0)

[Closures – Functions as Values](#page-13-0) [Addition and Multiplication](#page-17-0) [Anonymous Functions](#page-22-0) [Function Application](#page-24-0) [Function Application \(Dynamic Scoping\)](#page-28-0)

# FVAE – VAE with First-Class Functions

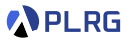

Now, we want to extend VAE into FVAE with **first-class functions** rather than **first-order functions** in F1VAE.

```
/* FVAE */val addN = n => m => n + m;
val add3 = addN(3);
add3(5) // 3 + 5 = 8
```

```
/* FVAE */val inc = x => x + 1;
val twice = f => n => f(f(n));
twice(inc)(5) // 5 + 1 + 1 = 7
```
For FVAE, we need to extend **expressions** of VAE with

**1** anonymous (lambda) functions

2 **function applications**

# <span id="page-9-0"></span>Concrete Syntax

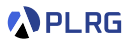

For FVAE, we need to extend **expressions** of VAE with

- **1** anonymous (lambda) functions
- 2 **function applications**

Let's define the **concrete syntax** of FVAE in BNF:

```
// expressions

     | <id> "=>" <expr>
        | <expr> "(" <expr> ")"
```
Why not the following function application syntax?

 $\vert$  <id> "(" <expr> ")"

We cannot support curried function applications with the above syntax:

 $addN(3)(5)$ 

## <span id="page-10-0"></span>Abstract Syntax

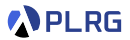

#### Let's define the **abstract syntax** of FVAE in BNF:

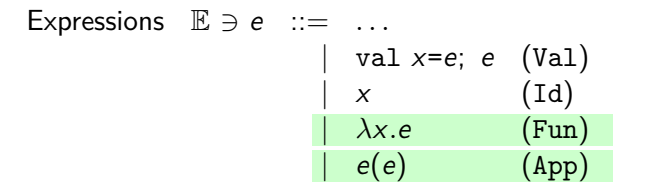

```
enum Expr:
  ...
  case Val(name: String, init: Expr, body: Expr)
  case Id(name: String)
  // anonymous (lambda) functions
  case Fun(param: String, body: Expr)
  // function applications
  case App(fun: Expr, arg: Expr)
```
# Abstract Syntax

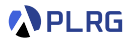

For example, let's **parse** the following FVAE program:

```
/* FVAE */
val addN = n \Rightarrow m \Rightarrow n + m;
val add3 = addN(3);
add3(5)
```
Then, the following **abstract syntax tree (AST)** is produced:

```
Val("addN",
  Fun("n",
    Fun("m",
      Add(Id("n"), Id("m"))
    )
  ),
  Val("add3",
    App(Id("addN"), Const(3)),
    App(Id("add3"), Const(5)))
)
```
## <span id="page-12-0"></span>**Contents**

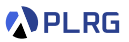

1. [First-Class Functions](#page-3-0)

### 2. [FVAE – VAE with First-Class Functions](#page-7-0) [Concrete Syntax](#page-9-0) [Abstract Syntax](#page-10-0)

#### 3. [Interpreter and Natural Semantics for FVAE](#page-12-0)

[Closures – Functions as Values](#page-13-0) [Addition and Multiplication](#page-17-0) [Anonymous Functions](#page-22-0) [Function Application](#page-24-0) [Function Application \(Dynamic Scoping\)](#page-28-0)

## <span id="page-13-0"></span>Closures – Functions as Values

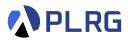

Let's evaluate the following FVAE program:

```
/* FVAE */
val addN = n \Rightarrow m \Rightarrow n + m;val add3 = addN(3);
add3(5) // 3 + 5 = 8
```
How to evaluate the function applications addN(3) and add3(5)?

$$
[addN \mapsto v_0] \qquad \qquad \vdash addN(3) \Rightarrow v_1
$$
  

$$
[addN \mapsto v_0, add3 \mapsto v_1] \vdash add3(5) \Rightarrow v_2
$$

What's values of addN and add3 inside the environments?

**Functions**! Let's define **values** as either **numbers** or **functions**:

```
Values \mathbb{V} \ni v ::= n | \lambda x.e
```
However, it is NOT what exactly we want to do. Why?

## Closures – Functions as Values

$$
\begin{aligned}\n\text{/* FVAE } * & \text{ } \\
\text{val addN = n => m => n + m;} \\
\text{val add3 = addN(3)}; \\
\text{add3(5) } \text{ } // \text{ } 3 + 5 = 8\n\end{aligned}
$$

$$
[\text{addN} \mapsto v_0] \qquad \qquad \vdash \text{addN}(3) \Rightarrow \lambda m.(n+m)
$$
  

$$
[\text{addN} \mapsto v_0, \text{add3} \mapsto v_1] \vdash \text{add3}(5) \Rightarrow v_2
$$

where 
$$
v_0 = \lambda n \cdot \lambda m \cdot (n + m)
$$
 and  $v_1 = \lambda m \cdot (n + m)$ .

We know that m represents 5, but **what about** n?

Let's define **closures** as pairs of **functions** and its **environments**:

Values 
$$
\mathbb{V} \ni v ::= n | \langle \lambda x.e, \sigma \rangle
$$

$$
\begin{array}{l}[\mathrm{addN} \mapsto \mathsf{v}_0] \qquad \qquad \vdash \mathrm{addN}(3) \Rightarrow \lambda m. (n+m) \\ [\mathrm{addN} \mapsto \mathsf{v}_0, \mathrm{add3} \mapsto \mathsf{v}_1] \vdash \mathrm{add3}(5) \Rightarrow 8\end{array}
$$

where  $v_0 = \langle \lambda n. \lambda m. (n+m), \emptyset \rangle$  and  $v_1 = \langle \lambda m. (n+m), [n \mapsto 3] \rangle$ .

**APLRG** 

## Closures – Functions as Values

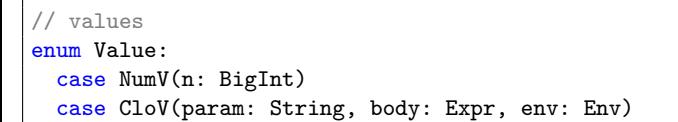

Values 
$$
\mathbb{V} \ni v ::= n
$$
 (NumV)  
  $\langle \lambda x.e, \sigma \rangle$  (CloV)

For FVAE, a **value** is either 1) a **number** n or 2) a **closure**  $\langle \lambda x. e, \sigma \rangle$ ,

// interpreter def interp(expr: Expr, env: Env): Value = ???

$$
\sigma \vdash e \Rightarrow v
$$

and the interpreter takes an **expression** e with an **environment** *σ* and returns a **value** v (either a number or a closure):

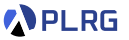

# Interpreter and Natural Semantics for FVAE

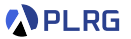

For FVAE, we need to 1) implement the **interpreter**:

def interp(expr: Expr, env: Env): Value = ???

and 2) define the **natural semantics** with environments:

$$
\sigma \vdash e \Rightarrow v
$$

| Expressions                            | E $\ni e$       | ::= | ... |        |
|----------------------------------------|-----------------|-----|-----|--------|
| $ \lambda x.e$                         | (Fun)           |     |     |        |
| $e(e)$                                 | (App)           |     |     |        |
| Values                                 | $\forall \ni v$ | ::= | n   | (NumV) |
| $ \langle \lambda x.e, \sigma \rangle$ | (CloV)          |     |     |        |

where

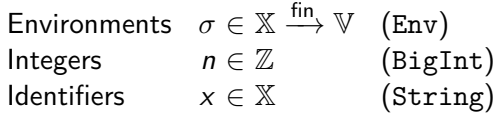

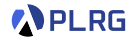

<span id="page-17-0"></span>def interp(expr: Expr, env: Env): Value = expr match ... case  $Add(1, r) \implies interp(1, env) + interp(r, env)$ case Mul(1, r) => interp(1, env) \* interp(r, env)

$$
\sigma \vdash e \Rightarrow v
$$

Add 
$$
\frac{\sigma \vdash e_1 \Rightarrow v_1 \qquad \sigma \vdash e_2 \Rightarrow v_2}{\sigma \vdash e_1 + e_2 \Rightarrow v_1 + v_2} \qquad \text{Mul } \frac{\sigma \vdash e_1 \Rightarrow v_1 \qquad \sigma \vdash e_2 \Rightarrow v_2}{\sigma \vdash e_1 \times e_2 \Rightarrow v_1 \times v_2}
$$

Is it correct?

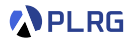

def interp(expr: Expr, env: Env): Value = expr match ... case Add(l, r) => interp(l, env) + interp(r, env) case Mul(l, r) => interp(l, env) \* interp(r, env)

$$
\sigma \vdash e \Rightarrow v
$$

$$
\text{Add } \frac{\sigma \vdash e_1 \Rightarrow \mathsf{v}_1}{\sigma \vdash e_1 + e_2 \Rightarrow \mathsf{v}_1 + \mathsf{v}_2} \qquad \text{Mul } \frac{\sigma \vdash e_1 \Rightarrow \mathsf{v}_1}{\sigma \vdash e_1 \times e_2 \Rightarrow \mathsf{v}_1 \times \mathsf{v}_2}
$$

Is it correct? No!

We can only add or multiply **numbers** rather than arbitrary **values**.

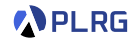

```
def interp(expr: Expr, env: Env): Value = expr match
  ...
  case Add(1, r) => (interp(1, env), interp(r, env)) match
    case (NumV(1), NumV(r)) \Rightarrow NumV(1 + r)case (1, r) => error(s"invalid operation: f[1. str] + f[r. str]")
  case Mul(1, r) => (interp(1, env), interp(r, env)) match
    case (NumV(1), NumV(r)) \Rightarrow NumV(1 * r)case (1, r) => error(s"invalid operation: (1, str) * (r. str)")
```

$$
\sigma \vdash e \Rightarrow v
$$

Add  $\frac{\sigma \vdash e_1 \Rightarrow n_1}{\sigma \vdash e_2 \Rightarrow n_2}$  $\sigma \vdash e_1 + e_2 \Rightarrow n_1 + n_2$ *m*<sub>1</sub> *σ* ⊢ *e*<sub>1</sub> ⇒ *n*<sub>1</sub> *σ* ⊢ *e*<sub>2</sub> ⇒ *n*<sub>2</sub>  $\sigma \vdash e_1 \times e_2 \Rightarrow n_1 \times n_2$ 

Let's refactor the code to avoid duplication using a helper function.

# Addition and Multiplication

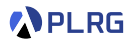

```
def interp(expr: Expr, env: Env): Value = expr match
  ...
  case Add(1, r) => (interp(1, env), interp(r, env)) match
    case (NumV(1), NumV(r)) \Rightarrow NumV(1 + r)case (1, r) => error(s"invalid operation: (1, str) + (r. str)")
  case Mul(1, r) => (interp(1, env), interp(r, env)) match
    case (NumV(1), NumV(r)) \Rightarrow NumV(1 * r)case (1, r) \Rightarrow error(s"invalid operation: (1, str) * (1, str)")
```
Let's define the following helper function:

type BOp = (BigInt, BigInt) => BigInt // Type: (String, BOp) => ((Value, Value) => Value) def numBOp(x: String, op: BOp): (Value, Value) => Value = ???

Let's curry the helper function:

// Type: String => BOp => (Value, Value) => Value def numBOp(x: String)(op: BOp)(1: Value, r: Value): Value = ???

# Addition and Multiplication

```
type NBOp = (BigInt, BigInt) => BigInt
def numBOp(x: String)(op: NBOp)(1: Value, r: Value): Value = (1, r)match
  case (\text{NumV}(1), \text{NumV}(r)) \implies \text{NumV}(op(1, r))case (1, r) => error(s"invalid operation: (1, str) (x + 1)val numAdd: (Value, Value) => Value = numBOp(" +") (+)
val numMul: (Value, Value) => Value = numBOp("*") (*)
def interp(expr: Expr, env: Env): Value = expr match
  ...
  case Add(1, r) \Rightarrow numAdd(interp(1, env), interp(r, env))case Mul(1, r) => numMul(interp(1, env), interp(r, env))
```

$$
\begin{array}{c|c}\n\hline\n\sigma \vdash e \Rightarrow v \\
\hline\n\sigma \vdash e_1 \Rightarrow n_1 \quad \sigma \vdash e_2 \Rightarrow n_2\n\end{array}\n\quad\n\begin{array}{c}\n\sigma \vdash e \Rightarrow v \\
\hline\n\sigma \vdash e_1 + e_2 \Rightarrow n_1 \quad \sigma \vdash e_1 \Rightarrow n_1 \quad \sigma \vdash e_2 \Rightarrow n_2\n\end{array}
$$

PLRG

## <span id="page-22-0"></span>Anonymous Functions

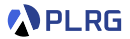

def interp(expr: Expr, env: Env): Value = expr match ... case  $Fun(p, b) \Rightarrow$  ???

$$
\sigma \vdash e \Rightarrow v
$$

$$
\text{Fun} \xrightarrow[\sigma \vdash \lambda x. e \Rightarrow ???
$$

# Anonymous Functions

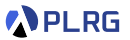

def interp(expr: Expr,  $env$ : Env): Value = expr match ... case Fun $(p, b)$  => CloV $(p, b, env)$ 

$$
\sigma \vdash e \Rightarrow v
$$

$$
\text{Fun} \xrightarrow{\sigma \vdash \lambda x. e \Rightarrow \langle \lambda x. e, \sigma \rangle}
$$

Construct a **closure**  $\langle \lambda x. e, \sigma \rangle$  from the function  $\lambda x. e$  with the current environment *σ* for **static scoping**.

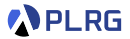

<span id="page-24-0"></span>def interp(expr: Expr, env: Env): Value = expr match ... case  $App(f, e) \Rightarrow$  ???

$$
\sigma \vdash e \Rightarrow v
$$

$$
App \frac{???}{\sigma \vdash e_0(e_1) \Rightarrow ???}
$$

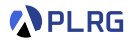

```
def interp(expr: Expr, env: Env): Value = expr match
  ...
  case App(f, e) \Rightarrow interp(f, env) matchcase CloV(p, b, fenv) \Rightarrow ...case v \Rightarrow error(s"not a function: f(v.str)")
```

$$
\sigma \vdash e \Rightarrow v
$$

$$
App \frac{\sigma \vdash e_0 \Rightarrow \langle \lambda x. e_2, \sigma' \rangle \qquad \dots}{\sigma \vdash e_0(e_1) \Rightarrow ???}
$$

First, evaluate the **function expression**  $e_0$ , check that it is a **closure**, and let  $\langle \lambda x.\textit{e}_2,\sigma' \rangle$  be the closure.

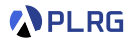

```
def interp(expr: Expr, env: Env): Value = expr match
  ...
  case App(f, e) \Rightarrow interp(f, env) matchcase CloV(p, b, fenv) \Rightarrow ... interp(e, env) ...
    case v \Rightarrow error(s"not a function: f(v.str)")
```

$$
\sigma \vdash e \Rightarrow v
$$

$$
App \frac{\sigma \vdash e_0 \Rightarrow \langle \lambda x. e_2, \sigma' \rangle \qquad \sigma \vdash e_1 \Rightarrow v_1 \qquad \dots}{\sigma \vdash e_0(e_1) \Rightarrow ???}
$$

Then, evaluate the **argument expression**  $e_1$  and let  $v_1$  be the resulting **value**.

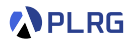

def interp(expr: Expr, env: Env): Value = expr match ... case  $App(f, e) \Rightarrow interp(f, env) match$ case CloV(p, b,  $fenv$ ) => interp(b,  $fenv$  + (p -> interp(e, env))) case v  $\Rightarrow$  error(s"not a function:  $f(v, str)^{n}$ )

$$
\sigma \vdash e \Rightarrow v
$$

$$
\text{App } \frac{\sigma \vdash e_0 \Rightarrow \langle \lambda x. e_2, \sigma' \rangle \qquad \sigma \vdash e_1 \Rightarrow v_1 \qquad \sigma'[x \mapsto v_1] \vdash e_2 \Rightarrow v_2}{\sigma \vdash e_0(e_1) \Rightarrow v_2}
$$

Finally, evaluate the **body expression**  $e_2$  in the environment  $\sigma'$ [ $x \mapsto v_1$ ], where *σ* ′ denotes the **environment** captured at the **definition site** of the function for **static scoping**.

# <span id="page-28-0"></span>Function Application (Dynamic Scoping)

```
def interp(expr: Expr, env: Env): Value = expr match
  ...
  case App(f, e) \Rightarrow interp(f, env) matchcase CloV(p, b, fenv) \implies \text{interp}(b, env + (p \rightarrow \text{interp}(e, env)))case v \Rightarrow error(s"not a function: f(v, str)^{n})
```

$$
\sigma \vdash e \Rightarrow v
$$

$$
\text{App } \frac{\sigma \vdash e_0 \Rightarrow \langle \lambda x. e_2, \sigma' \rangle \qquad \sigma \vdash e_1 \Rightarrow v_1 \qquad \sigma[x \mapsto v_1] \vdash e_2 \Rightarrow v_2}{\sigma \vdash e_0(e_1) \Rightarrow v_2}
$$

We can define **dynamic scoping** by using the current **environment** *σ* at the  $\mathsf{call}\ \mathsf{site}$  of the function instead of the environment  $\sigma'$  captured at the definition site of the function.

PLRG

# Function Application (Dynamic Scoping)

/\* FVAE (static scoping) \*/ val x = 3; val f = y => x \* y; val x = 4; f(5) // 3 \* 5 = 15

/\* FVAE (dynamic scoping) \*/ val x = 3; val f = y => x \* y; val x = 4; f(5) // 4 \* 5 = 20

 $\Delta_{\text{APP}}$   $\frac{\sigma_1 \vdash f \Rightarrow \langle \lambda y. (x \times y), \sigma_0 \rangle \qquad \sigma_1 \vdash 5 \Rightarrow 5 \qquad \sigma_0[y \mapsto 5] \vdash x \times y \Rightarrow 15}{}$  $\sigma_1$  ⊢ f(5)  $\Rightarrow$  15  $\Delta_{\text{APP}}$   $\frac{\sigma_1 \vdash f \Rightarrow \langle \lambda y. (x \times y), \sigma_0 \rangle}{\sim}$   $\frac{\sigma_1 \vdash 5 \Rightarrow 5}{\sim}$   $\frac{\sigma_1 [y \mapsto 5] \vdash x \times y \Rightarrow 20}{\sim}$  $\sigma_1$  ⊢ f(5)  $\Rightarrow$  20

where

$$
\begin{array}{rcl}\n\sigma_0 & = & [x \mapsto 3] \\
\sigma_1 & = & [x \mapsto 4, f \mapsto \langle \lambda y. (x \times y), \sigma_0 \rangle]\n\end{array}
$$

Summary

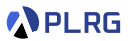

#### 1. [First-Class Functions](#page-3-0)

### 2. [FVAE – VAE with First-Class Functions](#page-7-0) [Concrete Syntax](#page-9-0) [Abstract Syntax](#page-10-0)

#### 3. [Interpreter and Natural Semantics for FVAE](#page-12-0)

[Closures – Functions as Values](#page-13-0) [Addition and Multiplication](#page-17-0) [Anonymous Functions](#page-22-0) [Function Application](#page-24-0) [Function Application \(Dynamic Scoping\)](#page-28-0)

## Exercise  $#4$

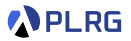

- Please see this document<sup>1</sup> on GitHub.
	- Implement interp function.
	- Implement interpDS function.
- It is just an exercise, and you **don't need to submit** anything.
- However, some exam questions might be related to this exercise.

1 <https://github.com/ku-plrg-classroom/docs/tree/main/cose212/fvae>. COSE212 @ Korea University [Lecture 7 – First-Class Functions](#page-0-0) September 27, 2023 32 / 33

## <span id="page-32-0"></span>Next Lecture

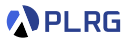

• Lambda Calculus

Jihyeok Park jihyeok\_park@korea.ac.kr <https://plrg.korea.ac.kr>